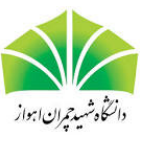

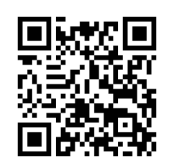

# بررسي نسبت رشد جوامع ژنتيکي با استفاده از يک روش جديد بدون شبکه بندي

عرفان بهمني \* ، علي شکري

گروه رياضي، دانشکده علوم، دانشگاه زنجان، زنجان، ايران

دبير مسئول: جليل رشيدينيا

تاريخ دريافت: ١۴٠٠/١٢/١ تاريخ پذيرش: ١۴٠١/١٠/٢٠

چکيده: در چند دهه ي اخير، روش هاي عددي بسياري براي حل معادلات ديفرانسيل جزئي ابداع و معرفي شده اند. بسياري از اين روش ها بر پايه شبکه بندي دامنه مسئله بوده و ازاين رو داراي محدوديت هايي براي حل مسائل با دامنه پيچيده اند. بنابراين، در سال هاي اخير، دسته جديدي از روش هاي عددي با عنوان روش هاي بدون شبکه بندي توسعه يافته است به طوري که براي حل مسئله با استفاده از اين روش ها نيازي به شبکه بندي دامنه نيست. در اين مقاله، از روش بدون شبکه بندي پترو-گالرکين موضعي مستقيم براي حل عددي معادله ي غيرخطي فيشر دو بعدي استفاده مي کنيم. اين روش بر پايه فرم ضعيف معادله بوده و براي تقريب تابع مجهول از تقريب کم ترين مربعات متحرک تعميم يافته بهره مي گيرد. براي نشان دادن قابليت روش اشاره شده، نتايج عددي را در نواحي منظم و نامنظم و با توزيع نقاط به صورت يکنواخت و پراکنده گزارش مي دهيم. مقايسه نتايج به دست آمده با ساير روش ها حاکي از دقت و کارايي روش مورد استفاده در اين مقاله است.

واژه هاي کليدي: روش بدون شبکه بندي موضعي پترو-گالرکين مستقيم، تقريب کم ترين مربعات متحرک تعميم يافته، فرم ضعيف موضعي، معادله ي غيرخطي فيشر دو بعدي.

ردهبندي رياضي: 57K99-35M65

**١** مقدمه

حل معادلات ديفرانسيل جزئي غيرخطي همواره يک مسئله چالش برانگيز بين پژوهش گران و محققان در علوم مختلف بوده است. زيرا، بسياري از مسائلي که در علوم مختلف مانند زيست شناسي، مهندسي، شيمي، فيزيک و غيره رخ مي دهند، توسط معادلات ديفرانسيل جزئي غيرخطي به يک مدل و مسئله رياضي تبديل مي شوند. به عنوان مثال، مي توان به معادله ي کاهن-هيليارد در علم مواد، معادلات غيرخطي شرودينگر و معادله ي غيرخطي کلاين-گوردون از مکانيک کوانتومي، معادلات واکنش- همرفت غيرخطي در علوم زيستي [٢٢]، جفت معادله ي غيرخطي مگنتو-هيدرودايناميک دوبعدي در علم فيزيک [۴] و جفت معادلهي ساين-گودرون دوبعدي غيرخطي در مباحث مرتبط با کريستال هاي مايع

<sup>\*</sup>نويسنده مسئول مقاله

<sup>(</sup>A. Shokri) a.shokri@znu.ac.ir (E. Bahmani) erfan.bahmani@znu.ac.ir :رايانامه

[١٩] اشاره کرد. ازاين رو، پژوهش گران و محققان همواره سعي در يافتن روش هاي کارآمدي براي حل معادلات ديفرانسيل جزئي غيرخطي کردهاند. تاکنون روش هاي بسياري مانند روش تفاضلات متناهي، روش المان محدود و روش هاي طيفي و شبهطيفي معرفي شدهاند. اين دسته از روشها، بر پايه شبکهبندي دامنهي مسئله بوده و داراي محدوديتهايي براي حل مسائل با دامنه پيچيدهاند. بنابراين، در سالهاي ا[خير](#page-18-0) پژوهشگران دستهي جديدي از روش هاي عددي بهنام روش هاي بدون شبکهبندي ارائه کردهاند که در اين روش ها نيازي به شبکهبندي دامنه مسئله نيست. به عنوان مثال مي توان از روش هايي مانند روش المان آزاد گالرکين، روش هايي مبتني بر توابع پايه اي شعاعي، روش بدون شبکه بندي پترو-گالرکين موضعي (MLPG (و روش بدون شبکه بندي پترو-گالرکين موضعي مستقيم (DMLPG (نام برد. در اين مقاله، در صدد حل عددي معادله ديفرانسيل جزئي غيرخطي فيشر دو بعدي با استفاده از روش بدون شبکه بندي پترو-گالرکين موضعي مستقيم هستيم. اين معادله به صورت زير تعريف مي شود:

$$
u_t = \lambda \nabla^{\dagger} u + \mu u (\Delta - u), \quad (x, y, t) \in \Omega \times (\circ, T] \tag{1.1}
$$

به طوري که

<span id="page-1-0"></span>
$$
u(x, y, t) = f(x, y, t), \quad (x, y, t) \in \partial\Omega \times (\circ, T]
$$
  

$$
u(x, y, \circ) = u_{\circ}(x, y), \quad (x, y) \in \Omega
$$

شرايط مرزى و اوليه معادلهاند. همچنين  $u(x,t)$  تراکم جمعيت،  $\Omega\subseteq\mathbb{R}^\mathsf{Y}$  دامنه مسئله،  $\partial\Omega$  مرز دامنه،  $\lambda$  و  $\mu$  ضرايب ثابت و مثبت و *f* و <sup>٠</sup>*u* توابعي معلوم اند. معادله ي فوق براي اولين بار در سال ١٩٣٧ توسط فيشر [۶]، کلموگوروف و همکاران [٨] معرفي شد. اين معادله، به طور مستقل انتشار ژن جهش يافته را از طريق يک جمعيت تشريح مي کند. ازاين رو، اين معادله در بسياري از شاخه هاي علوم و به ويژه در زيست شناسي و علم جديد رياضيات زيستي کاربرد فراواني دارد. به عنوان مثال، رشد منطقي صخره هاي مرجاني [١٧] و ديناميک نوترون ها در يک راکتور هستهاي [۷] را مي توان با معادله فيشر نشان داد. خوانندگان علاقهم[ند](#page-18-2) مي توانند براي کاربردهاي [بيش](#page-18-1) تر اين معادله به مقاله [٢٣] و منابع موجود در آن مراجعه کنند. تاکنون از روش هاي عددي بسياري براي حل معادله فيشر استفاده شده است. به عنوان مثال مي توان به روش تفاضلات متناهي صريح [٢١]، روش تفاضلات متناهي ضمني [٩] و روش عددي مبتني بر توابع بسل [[١۵](#page-18-3)] اشاره کرد.

همان طور که پيش تر اشا[ره](#page-18-4) شد، در اين مقاله در صدد حل معادله ي فيشر بوده و بدين منظور از روش بدون شبکهبندي جديدي به نام روش پ[ترو-](#page-18-5)گالرکين موضعي مستقيم (DMLPG (استفاده مي کنيم. اين روش، در سال ٢٠١۴ توسط ميرزايي و شابک [١٠] ابداع و معرفي شد. اين روش بر پايه فرم ضعيف موضع[ي مع](#page-18-8)ادله ديفرانسيل بوده و براي تقريب [تو](#page-18-7)ابع مجهول از تقريب کم ترين مربعات [متحر](#page-18-6)ک تعميم يافته استفاده مي کند. اين روش يک روش بدون شبکه بندي واقعي بوده است؛ زيرا در هيچ کدام از مراحل پياده سازي و حل معادله نيازي به شبکه بندي دامنه مسئله وجود ندارد درحالي که در بعضي از روش هاي بدون شبکه بندي مانند روش المان آزاد گالرکين براي انتگرال گي[ري ها](#page-18-9)ي عددي موجود در فرم ضعيف معادله ديفرانسيل بايستي دامنه مسئله شبکه بندي شود. از روش DMLPG تاکنون براي حل معادلات ديفرانسيل مختلفي استفاده شده است. به عنوان مثال مي توان به حل عددي معادله تلگراف دو بعدي [١]، معادله غير خطي گينزبرگ-لاندو دو بعدي [٢٠]، جفت معادله ي غيرخطي مگنتو-هيدرودايناميک دو بعدي [۴]، جفت معادله ي ساين-گودرون غيرخطي دو بعدي [١٩] و معادله کلاين-گوردون دو بعدي [۵] اشاره کرد.

اين مقاله شامل هفت بخش اساسي است. پس از بيان مقدمه در بخ[ش ا](#page-17-0)ول، در بخش دوم مقاله به بيان تقريب کم ت[رين](#page-18-10) مربعات متحرک تعميم يافته (GMLS) مي پردازيم. نحوم[ي به](#page-18-12)دست آوردن فرم ضعيف معادله غيرخطي فيشر دوب[عدي](#page-18-0) و پيادهسازي روش هاي [D](#page-18-11)MLPG [بر](#page-18-11) روي اين معادله در بخش سوم مقاله و انواع روش هاي DMLPG در بخش چهارم بيان شده اند. در بخش پنجم مقاله به بررسي آناليز پايداري طرح زماني مي پردازيم. نتايج عددي به دست آمده در بخش ششم و نتيجه گيري کلي در بخش هفتم مقاله آورده شده است.

## **٢** تقريب کم ترين مربعات متحرک تعميم يافته

در ابتدا و قبل از پرداختن به مفاهيم مربوط به کمترين مربعات متحرک تعميميافته بايستي تعاريف و مفاهيم جديدي را معرفي کنيم. يک روش بدون شبکه بندي روشي است که جواب تقريبي مسئله را برحسب مقادير يک تابع مجهول در نقاط پراکنده فراهم آورد. فرض کنيم مجموعهای از نقاط دل $\zeta$ فواه و پراکنده در دامنه مسئله يعنی  $\Omega$  باشد. تقريب بر پايه يک روش بدون  $X=\{{\bf x}_i\}_{i=1}^n\subset \Omega\subset\mathbb{R}^N$ شبکه بندي به طور مستقيم به نحوه توزيع اين نقاط بستگي دارد. بدين منظور دو مفهوم فاصله ي تراکم و فاصله جدايي براي مجموعه نقاط پراکنده و متمايز *X* به صورت زير قابل تعريف اند.

 $\Omega\subset \mathbb{R}^N$  . برای مجموعه نقاط متمايز و پراکنده  $\{ {\bf x}_i\}_{i=1}^n$  در يک ناحيه کراندار  $\Omega\subset \mathbb{R}^N$ ، فاصله تراکم بهشکل

$$
h_{X,\Omega} = \sup_{\mathbf{x} \in \Omega} \min_{1 \le i \le n} \|\mathbf{x} - \mathbf{x}_i\|_{\mathsf{Y}},\tag{1.7}
$$

و فاصله ي جدايي به صورت

$$
q_x = \frac{1}{\mathbf{Y}} \min_{j \neq i} \|\mathbf{x}_j - \mathbf{x}_i\|_{\mathbf{Y}},\tag{7.7}
$$

تعريف مي شوند. هم چنين اگر براي مجموعه *X* از نقاط پراکنده در دامنه نسبت به پارامتر ثابت *Cqu* رابطه

$$
q_x \le h_{X,\Omega} \le C_{qu} q_x \tag{7.7}
$$

صادق باشد، آن گاه اين مجموعه در شرط شبه-يکنواخت صدق مي کند[*١٢*].

تقريب کم ترين مربعات متحرک تعميم يافته که از اين پس آن را به اختصار با GMLS نشان مي دهيم، تعميمي از تقريب کم ترين مربعات متحرک (MLS) است. برای درک بهتر از نحوه کار روش GMLS ابتدا بهطور خلاصه به بيان مفاهيم تقريب MLS ميپردازيم. روش MLS مبتني بر نقاط دلخواه و پراکندهشده در دامنه[ي م](#page-18-13)سئله پيادهسازي مي شود و از اين رو يک روش مناسب براي تقريب توابع مجهول  $X=\{{\bf x}_i\}_{i=1}^n\subset\Omega\subset\mathbb{R}^N$  یک معادله در روش $های بدون شبکهبندی است. فرض کنیم مقادیر  ${\bf u}=\{u({\bf x}_i)\}_{i=1}^n$  در نقاط$ داده شده اند. روش MLS براي هر نقطه ي Ω *∈* **x** يک مسئله ي کم ترين مربعات وزن دار موضعي حل مي کند. لازم به ذکر است که تقريب تابع در هر نقطه Ω *∈* **x** بر حسب مقدار تابع در نقاط مجاور نوشته شده و براي تعيين ميزان تأثير هر نقطه از يک تابع وزن به فرم ٠ *≤* R *→* Ω*×*Ω : *W* استفاده مي شود که با دور شدن از نقطه ي **x** مقدار آن به صفر ميل مي کند. حال به منظور محاسبه تقريب تابع مجهول (**x**(*u*) که در ناحيه Ω داده شده است) ابتدا يک زيردامنه مانند Ω*<sup>x</sup>* انتخاب مي کنيم. اين زير دامنه به عنوان دامنه تعريف تقريب MLS براي تابع درون ياب در نقطه **x** است و داخل Ω) کل دامنه) قرار مي گيرد. اگر زير دامنه ي انتخاب شده يک همسايگي از نقطه **x** باشد، تقريب کم ترين مربعات متحرک را مي توان به صورت زير تعريف کرد.

تعریف ۲.۲. مقدار تقریب کمترین مربعات متحرک  $u^h(\mathbf{x})$  از تابع  $u(\mathbf{x})$  برای  $\mathbf{x}\in\Omega$  ، برابر است با  $v^{\star}(\mathbf{x})=u^h(\mathbf{x})$  بهطوری $\mathbf{X}$ *p* جواب مسئله مينيمم سازي *⋆* (**x**)

$$
\min \sum_{i \in I(\mathbf{x})} (u(\mathbf{x}_i) - p(\mathbf{x}_i))^{\mathsf{t}} W(\mathbf{x}, \mathbf{x}_i), \quad p \in \mathbb{P}_m^N, \tag{4.1}
$$

 $m$  است بهطوری که  $N$  -بعدی با مرتبه  $I(\mathbf{x}) := \Big\{i \in \{1,\cdots,n\}: \|\mathbf{x}-\mathbf{x}_i\|$  فضای چندجملهایهای  $N$  -بعدی با مرتبه  $\left[\Lambda\right]Q = \dim\left(\mathbb{P}_{m}^{N}\right) =$  $\sqrt{N+m}$ *N*  $\overline{ }$ است که

 $\lambda_i(u) \}_{i=1}^n$  براي تعميم تقريب MLS فرض کنيم  $u \, \in \, C^m(\Omega)$  براي  $u \, \in \, C^m(\Omega)$  مجموعهای از  $C^m(\Omega)$  يعني  $C^m(\Omega)$  باشند. براي يک تابعک ثابت دادهشده $C^m(\Omega)$  مسئله يافتن  $C^m(\Omega)$  باشند. براي يک  $\{\lambda_i(u)\}_{i=1}^n$ است $\varphi(u)$  به کمک مقادیر  $\{ \lambda_i(u) \}^n$  است

تابعک هاي *φ* و *λ<sup>i</sup>* براي *n ≤ i ≤* ١ مي توانند ارزياب هاي نقطه اي تابع *u* يا مشتقات آن تا مرتبه ي *m* ، يا انتگرال هاي موضعي شامل تابع *u* و مشتقات اين تابع باشند. تقريب (*u*(*φ*d از (*u*(*φ* بايستي نسبت به داده هاي (*u*(*λ<sup>i</sup>* خطي باشد، يعني بايد بتوان آن را به فرم زير نوشت:

$$
\widehat{\varphi(u)} = \sum_{i=1}^{n} \psi_i(\varphi) \lambda_i(u), \qquad ( \Delta . \mathsf{Y} )
$$

همچنين ضرايب *ψ<sup>i</sup>* بايد نسبت به *φ* خطي باشند. همانند تقريب MLS ، فرض کنيد معادله ي تقريبي (.٢ ۵) براي يک زير فضاي با بعد متناهي

$$
\mathcal{P} = \text{span} \{p_1, p_1, ..., p_Q\} \subset C^m(\Omega)
$$

دقيق باشد، يعني

$$
\sum_{i=1}^{n} \psi_i(\varphi) \lambda_i(p) = \varphi(p), \qquad \forall p \in \mathcal{P}.
$$
 (9.1)

 $p^\star \in \mathcal{P}$  برای تابعک  $\varphi(u)$  ، تقريبي عددي بهصورت  $\varphi(p^\star) = \varphi(p^\star)$  را فراهم مي کند بهطوري *ک*ه  $p^\star \in \mathcal{P}$  با کمينه کردن خطاي کم ترين مربعات وزن دار

$$
\sum_{i=1}^{n} (\lambda_i(u) - \lambda_i(p))^{\mathsf{T}} w_i,
$$
 (Y.Y)

روي *P ∈ p* حاصل مي شود. در اين مسئله ي بهينه سازي توابع وزن به صورت

<span id="page-3-2"></span>
$$
w_i = W(\mathbf{x}, \mathbf{x}_i) = W_d(\mathbf{x} - \mathbf{x}_i) = W(||\mathbf{x} - \mathbf{x}_i||_1/d), \quad 1 \le i \le n
$$
 (A.1)

در نظر گرفته مي شوند به طوري که که تابع نامنفي *W* براي حالتي که فاصله ي آرگومان هاي آن از *d* بيش تر است، صفر مي شود. همچنين فرض کنيد اين تابع روي گوي (١*/*٢ ٠*,*)*B* اکيدا مثبت باشد. (اين فرض براي آناليز خطاي روش لازم است). اکنون رابطه معادل تقريب کلاسيک MLS از کمينه سازي فرم درجه دوم را به عنوان تابعکي از ضرايب (*φ*(*ψ<sup>i</sup>* که در شرط (.٢ ۶) صدق مي کند به صورت زير در نظر مي گيريم

$$
\frac{1}{\mathsf{Y}}\sum_{i=1}^{n}\psi_i^{\mathsf{Y}}(\varphi)/w_i\tag{4.1}
$$

ن ابطه از مسئلههای بهینهسازی (**۷.۲) و (۹.۲**) با رابطه $\psi^\star(\varphi) = (\psi^\star_\Lambda)$  $\chi^\star(\varphi),...,\psi^\star_n(\varphi))^T$  , بنابراين جواب $\phi$ ي

<span id="page-3-3"></span>
$$
\widehat{\varphi(u)} = \varphi(p^*) = \sum_{i=1}^n \psi_i^*(\varphi)\lambda_i(u), \qquad (1 \circ .7)
$$

در ارتباطاند که اين موضوع درستی رابطه (۵.۲) را نشان میدهد. توجه کنيد که جواب بهينه \*p از مسئلهی بهينهسازی (<mark>۷.۲</mark>) به تابعک وابسته نيست. با محاسبهى \*p از دادههاى  $\lambda_i(u)$  مىتوان تقريبى از  $\varphi(u)$  براى همهى  $\varphi$  ها با محاسبهى  $\varphi$  بهدست آورد.  $\varphi$ همچنين اين روش در تقريب مشتقات روش MLS بسيار مهم است؛ اما بايستي به نقش استقلال توابع وزن از تابعک *φ* توجه داشت [١١]. حال فرض کنيد تابعک

$$
\lambda_{\mathbf{x},\alpha}(u) := \delta_{\mathbf{x}} D^{\alpha} u \tag{11.7}
$$

براي نقطه ي ثابت Ω *∈* **x** تعريف شود که در آن *m| ≤ α |*يک چند انديسه به فرم

<span id="page-3-1"></span><span id="page-3-0"></span>*,*

$$
D^{\alpha} = \frac{\partial^{|\alpha|}}{\partial x^{\alpha_1}_{\mathbf{1}} \partial x^{\alpha_1}_{\mathbf{1}} \cdots \partial x^{\alpha_d}_{d}}
$$

است به طوري که (*αd , · · ·* <sup>٢</sup>*,α* ١*,α* = (*α* و <sup>١</sup>*α* ٢*,α , · · · ,α<sup>d</sup>* اعداد صحيح نامنفي اند. تقريب GMLS تابعک فوق، مشتقات مستقيم تابع *u* را تقريب مي زند. مي توان تابعک بالا را به صورت کلي تر

$$
\lambda(u) = \lambda_{\mathbf{x}, \alpha, w}(u) := \int_{\Omega} w(y) \mathcal{L}u(y) dy, \quad \Omega = \Omega_x \quad \text{or} \quad \partial \Omega_x,
$$
 (17.7)

تعريف کرد که در آن *L* يک عمل گر ديفرانسيل خطي و Ω *⊆* Ω*<sup>x</sup>* يک دامنه ي موضعي شامل نقطه ثابت **x** است و Ω*<sup>x</sup> ∂*مرز آن است. براي مثال Ω*<sup>x</sup> ∂*مي تواند گوي (*σ ,***x**(*B* يا يک مربع يا مکعب به مرکز **x** باشد. بنابراين تابعک (.٢ ١١) نيز حالت خاصي از تابعک  $\mathcal{L} = D^{\alpha}$  است که در آن  $w$  تابع دلتای دیراک در نقطه  $\mathbf{x}$  و  $\mathcal{L} = \mathcal{L}$  ( ۱۲.۲)

همان گونه که پيش تر اشاره شد، نحوه انتخاب توابع وزن در تقريب هاي MLS و GMLS از اهميت ويژه اي برخوردار است. در حقيقت وزن هاي (٨.٢) که در تقريب MLS کلاسيک به کار مي روند در حالتي که از تابعک هاي کلي تر استفاده [شود نيز](#page-3-0) به کار گرفته مي شوند. براي ب[ه دست](#page-3-1) آوردن يک تقريب موضعي در اطراف نقطه ي ثابت **x** ، انديس هاي *[{](#page-18-13)n ...,* ١*, ∈ {i* به

$$
I(\mathbf{x}) := \{i : \lambda \leq i \leq n, w(\mathbf{x}, \mathbf{x}_i) > \circ\}
$$

کاهش م[ي يابند](#page-3-2). با انتخاب پايه *{pQ ...,* ١*,p {*از فضاي *P* مي توان مسئله (.٢ ٧) را به صورت زير بازنويسي کرد:

$$
\min \| \sqrt{W} (\mathbf{u} - P\Phi) \|_Y^{\mathsf{v}}
$$

به طوري که

$$
\Phi = (\phi_1, \dots, \phi_Q)^T \in \mathbb{R}^Q,
$$
  
\n
$$
\mathbf{u} = (u(\mathbf{x}_i) : i \in I(\mathbf{x}))^T \in \mathbb{R}^{|I(\mathbf{x})|},
$$
  
\n
$$
P = [\mathbf{p}(\mathbf{x}_1), \mathbf{p}(\mathbf{x}_1), \dots, \mathbf{p}(\mathbf{x}_n)]^T
$$
  
\n
$$
W = \begin{bmatrix} w_1(\mathbf{x}) & \cdots & \cdots & \cdots \\ \vdots & \cdots & \ddots & \vdots \\ \vdots & \vdots & \ddots & \vdots \\ \vdots & \cdots & \cdots & w_n(\mathbf{x}) \end{bmatrix}_{n \times n}
$$

 $P(\mathbf{x}) = [p_1(\mathbf{x}), p_\mathbf{y}(\mathbf{x}), \ldots, p_Q(\mathbf{x})]^T$  . اکنون با استفاده از نظريه ي بهينه سازي کم ترين مربعات، جواب بهينه ي Φ در معادله ي نرمال *⋆*

$$
A\Phi^* = B\mathbf{u} \tag{17.7}
$$

*.*

 $P^T W P$  صدق مي کند که در آن  $A = P^T W P$  و  $B = P^T W$ . ماتريس  $A$  از مرتبهى  $Q \times Q$  است و داراى نقش مهمى در تقريب GMLS است. اگر رتبه ي سطري (يا ستوني) *A* برابر *Q* باشد آن گاه جواب بهينه يکتا خواهد بود. فرض کنيد چنين باشد، يعني فرض  $\psi^\star(\varphi)$  کنيد مجموعه نقاط  $\{ {\bf x}_i \}_{i=1}^n \in \mathbf{X}$  در شرط  $\mathcal{P}$ - يکتاحل *ک*نندگي صدق کند. در اين صورت بهترين جواب تقريبي  $\psi^\star(\varphi)$  از  $\psi^\star(\gamma)$ به صورت زير خواهد بود:

$$
\psi^{\star}(\varphi) = W P^T (P W P^T) \varphi(p)
$$

که در آن *W* يک ماتريس قطري با درايه هاي وزني *w<sup>i</sup>* و *<sup>Q</sup>×P<sup>n</sup>* يک ماتريس با داريه هاي (*pk*(*φ<sup>i</sup>* است. براي به دست آوردن در[ايه هاي](#page-3-3) ماتريس وزني *W* مي توان از توابع وزن متفاوتي نظير اســـپلاين ها، تابع وزن نمايي و همچنين تابع وزن گاوســي اســتفاده کرد. توابع وزن ازنظر مرتبه همواري داراي اهميت بسياري هستند. اين توابع مي توانند با هر مرتبه همواري دل خواه ساخته شوند. در اين مقاله از تابع وزن گاوسي که به فرم زير تعريف مي شود، استفاده شده است:

$$
W(x - x_i) = \begin{cases} \frac{\exp\left[-\left(r/c\right)^{\mathsf{Y}}\right] - \exp\left[-\left(\delta/c\right)^{\mathsf{Y}}\right]}{\mathsf{1} - \exp\left[-\left(\delta/c\right)^{\mathsf{Y}}\right]}, & \circ \leq r \leq \delta \\ \circ, & \text{if } \mathsf{X} \text{ is } \mathsf{X} \text{ is } \
$$

در اين تابع پارامتر *c* عددي ثابت است و شکل تابع وزن را کنترل مي کند. مقادير کوچک تر *c* منجر به تابعي با قله ي شيب دارتر مي شود. اگر چه در نگاه اول اين پارامتر ثابتي کم اثر نشان مي دهد، اما در پايداري روش مؤثر است. مقدار بهينه اي براي اين عدد در دست نيست و همواره سعي بر اين است که بسته به نوع مسئله مقدار آزمايشي مناسبي براي آن در نظر گرفته شود.

#### <span id="page-4-0"></span>.**٢ ١** آناليز خطاي تقريب GMLS

براي بررسي دقيق تر وزن هاي تابع تقريب، تابع پيوسته ي (*∞*٠*,*] *→−* (*∞* ٠*,*] : *W* که

 $W(r) > \circ$ ,  $\circ \leq r < 1$ ,  $W(r) = \circ$ ,  $r \geq 1$ ,

را انتخاب و

$$
W_d(\mathbf{x} - y) = W\left(\frac{\|\mathbf{x} - y\|_{\mathsf{Y}}}{d}\right),\tag{10.7}
$$

را با ٠ *< d* به عنوان تابع وزن در نظر مي گيريم. اکنون مجموعه انديس

$$
I(\mathbf{x}) := \{i : \lambda \le i \le n, w(\mathbf{x}, \mathbf{x}_i) > \circ\}
$$

را تعريف کرده و فرض می *ک*نيم  $\mathcal{P}=\mathbb{P}^N_m$  . برای يافتن نرخ همگرايی بايد يک دستگاه باز توليد موضعی چندجملهای پايدار تعميم يافته را تعريف کنيم و سپس کراني براي خطاي روش GMLS ارائه خواهيم کرد.  $s_{\alpha,i}:\Omega\longrightarrow\P$ . اگر بتوان براي هر مجموعهي  $\mathbb{P}^N_m$ – يکتاحل *ک*نندهي  $\Omega\subset\{ \mathbf{x}\}_{i=1}^n\subset\{ \mathbf{x}\}_{i=1}^n$  خانوادهاي از توابع بهصورت R يافت به طوري که چند انديسه *α* در ويژگي *m| ≤ α |*صدق کند و تقريبِ

<span id="page-5-0"></span>
$$
\varphi_{\mathbf{x},\alpha}(u) \approx \sum_{i=1}^{n} s_{\alpha,i}(\mathbf{x}) u(\mathbf{x}_i)
$$
 (19.1)

 $\Omega$  موجود باشد، آن ${\cal C}$ اه گوييم يک بازتوليد موضعى چندجملهاى پايدار تعميميافته از درجه  $m$  روى ناحيه  $u\in C^m(\Omega)$  $C_1$ دارد اگر ثابت $d$ ی مثبت  $\,c,\,h,\,C$ و  $C_1$  موجود باشند بهطوری که روابط

$$
\sum_{i=1}^{n} s_{\alpha,i}(\mathbf{x}) p(\mathbf{x}_i) = \varphi_{\mathbf{x},\alpha}(p), \qquad \forall p \in \mathbb{P}_m^N,
$$
\n
$$
\mathbf{Y} \sum_{i=1}^{n} |s_{\alpha,i}(\mathbf{x})| \le C_1 h_{X,\Omega}^{-|\alpha|}, \qquad \forall \mathbf{x} \in \Omega,
$$
\n
$$
\mathbf{Y} \sum_{i=1}^{n} |\mathbf{x}, \mathbf{x}_i| \mathbf{x}_i = \mathbf{Y} \quad \text{and} \quad |\mathbf{x} - \mathbf{x}_i| \mathbf{x}_i > C_1 h_{X,\Omega},
$$
\n
$$
\mathbf{Y} \sum_{i=1}^{n} |s_{\alpha,i}(\mathbf{x})| = \mathbf{Y} \quad \text{and} \quad |\mathbf{x} - \mathbf{x}_i| \mathbf{x}_i > C_1 h_{X,\Omega},
$$
\n
$$
\mathbf{Y} \sum_{i=1}^{n} |s_{\alpha,i}(\mathbf{x})| \le C_1 h_{X,\Omega} \quad \text{and} \quad |\mathbf{x} - \mathbf{x}_i| \le C_1 h_{X,\Omega}.
$$

S باشد. با توجه به رابطه **<sup>x</sup>***∈*<sup>Ω</sup> *<sup>B</sup>*(**x***, C*٢*h*٠) مجموعه بستار <sup>Ω</sup> *⋆* R *⊆* Ω يک مجموعه کران دار و قضيه .**٢** .**۴** [*١٢*] فرض کنيد *<sup>N</sup>* (.٢ ١۶) خواهيم داشت:

$$
\widehat{\varphi_{\mathbf{x},\alpha}(u)} = \sum_{i=1}^n s_{\alpha,i}(\mathbf{x})u(\mathbf{x}_i),
$$

 $u\in C^{m+1}(\Omega^\star)$  يک بازتوليد موضعى چندجملهاى پايدار تعميم يافته از درجه *m* روى ناحيه Ω است. اگر  $\{s_{\alpha,i}\}_{i=1}^n$  آن *گ*اه براى تمامي *X* ها با ويژگي <sup>٠</sup>*h ≤* <sup>Ω</sup>*,hX*، ثابت *C* موجود است به طوري که

$$
\left|\widehat{\varphi_{\mathbf{x},\alpha}(u)} - \varphi_{\mathbf{x},\alpha}(u)\right| \le Ch_{X,\Omega}^{m+1-|\alpha|} |u|_{C^{m+1}(\Omega^*)}.
$$
\n(1Y.1)

اثبات. براي اثبات به [١٢] مراجعه شود.

# **٣** فرم ضعي[ف مو](#page-18-13)ضعي معادله فيشر و پياده سازي روش DMLPG

براي پياده سازي روش DMLPG مجموعه اي از نقاط پراکنده به صورت *{xn , · · ·* <sup>٢</sup>*,x* ١*,x* = *{X* را در دامنه ي Ω و مرز Γ در نظر مي گيريم. سپس در همسايگي هر نقطه *x<sup>k</sup>* يک زيردامنه ي کوچک Γ *∪* Ω = Ω *⊂* Ω*<sup>x</sup>* انتخاب مي کنيم. اين زير دامنه ها در فضاي دو بعدي به صورت دايره و يا مستطيل در نظر گرفته مي شوند. اکنون با ضرب طرفين معادله ي فيشر (.١ ١) در تابع تست *v* و با انتگرال گيري روی زير دامنه $\Omega_x$  فرم ضعيف موضعي معادله $\omega$  فيشر بهصورت زير بدست مي $\mathrm{j}$ يد:

$$
\int_{\Omega_x} \left( \frac{\partial u}{\partial t} - \lambda \nabla^{\mathfrak{r}} u - \mu F(u) \right) v d\Omega = \circ, \tag{1.7}
$$

<span id="page-5-2"></span>که در اینجا 
$$
F(u) = u(\setminus -1)
$$
. با استفاده از قضیه دیورژانس و خاصیت خطی بودن انتگرال داریم:  $f$ 

$$
\int_{\Omega_x} u_t v d\Omega = \lambda \int_{\partial \Omega_x} \frac{\partial u}{\partial n} v d\Gamma - \lambda \int_{\Omega_x} \nabla u \cdot \nabla v d\Omega + \mu \int_{\Omega_x} F(u) v d\Omega. \tag{7.7}
$$

تمامي انتگرال ها در فرم ضعيف موضعي (.٣ ٢) با استفاده از روش GMLS به صورت زير تقريب زده مي شوند:

<span id="page-5-1"></span>
$$
\varphi_{\mathfrak{f},k}(u) \qquad := \int_{\Omega_x} uv d\Omega \qquad \approx \qquad \widehat{\varphi_{\mathfrak{f},k}(u)} = \sum_{i=1}^n \psi_{\mathfrak{f},i}(x_k) u(x_i), \tag{Y.1}
$$

$$
\varphi_{\mathbf{Y},k}(u) \quad := \int_{\partial\Omega_x} \frac{\partial u}{\partial n} v d\Gamma \quad \approx \quad \widehat{\varphi_{\mathbf{Y},k}(u)} = \sum_{i=1}^n \psi_{\mathbf{Y},i}(x_k) u(x_i), \tag{4.7}
$$

$$
\varphi_{\mathbf{r},k}(u) := \int_{\Omega_x} \nabla u \cdot \nabla v d\Omega \quad \approx \quad \widehat{\varphi_{\mathbf{r},k}(u)} = \sum_{i=1}^n \psi_{\mathbf{r},i}(x_k) u(x_i). \tag{2.1}
$$

$$
\qquad \qquad \Box
$$

اکنون براي گسسته سازي مشتقات مربوط به متغيرهاي زماني و مکاني، از تقريب کرانک-نيکلسون که به صورت زير تعريف مي شود استفاده مي کنيم:

$$
u_t^{k+\frac{1}{\gamma}} \simeq \frac{u^{(k+\gamma)} - u^{(k)}}{dt}, \qquad u^{k+\frac{1}{\gamma}} \simeq \frac{u^{(k+\gamma)} + u^{(k)}}{\gamma}.
$$
 (7.1)

بنابراين فرم ماتريسي معادله (.٣ ٢) به صورت زير حاصل مي شود:

$$
(\mathbf{Y}A^{(1)} - \lambda dt B) u^{(k+1)} = (\mathbf{Y}A^{(1)} + \lambda dt B) u^{(k)} + \mathbf{Y} \mu dt F(t), \qquad (\mathbf{Y}.\mathbf{Y})
$$

 $A^{(\ell)},\ \ell=1,$  (i,  $t$ ,  $t'=\ell=1,$  انتگرال تابع سمت راست و  $A$  +  $A$  =  $A$ .  $B=A$  -امين سطر ماتريس $a$ های  $t$ به صورت زير است:

$$
a_{k,:}^{(\ell)} = W P^T (P W P^T)^{-1} \varphi_{\ell,k}(\mathbf{p})
$$
\n
$$
(A.\mathbf{r})
$$

<span id="page-6-0"></span>که در آن

$$
\varphi_{1,k}(\mathbf{p}) = \Big[ \int_{\Omega_x} p_1 v d\Omega, \int_{\Omega_x} p_Y v d\Omega, \cdots, \int_{\Omega_x} p_Q v d\Omega \Big]^T, \tag{4.7}
$$

$$
\varphi_{\mathbf{Y},k}(\mathbf{p}) = \Big[ \int_{\partial \Omega_x} \frac{\partial p_1}{\partial n} v d\Gamma, \int_{\partial \Omega_x} \frac{\partial p_1}{\partial n} v d\Gamma, \cdots, \int_{\partial \Omega_x} \frac{\partial p_Q}{\partial n} v d\Gamma \Big]^T, \tag{1.7}
$$

$$
\varphi_{\mathbf{r},k}(\mathbf{p}) = \Big[ \int_{\Omega_x} \nabla p_\mathbf{v} \cdot \nabla v d\Omega, \int_{\Omega_x} \nabla p_\mathbf{r} \cdot \nabla v d\Omega, \cdots, \int_{\Omega_x} \nabla p_Q \cdot \nabla v d\Omega \Big]^T. \tag{11.7}
$$

# <span id="page-6-1"></span>**۴** انواع روش هاي DMLPG

يکي از مسائل مهم و اساسي در روش هاي DMLPG اين است که مي توان فضاي آزمون و فضاي توابع تست را متفاوت از يکديگر انتخاب ً کرد. همچنين مي توان توابع تقريب مختلفي را بر اساس نقاط آزمون در نظر گرفت که معمولا در روش DMLPG از تقريب GMLS به عنوان توابع تقريب استفاده مي شود. با انتخاب توابع تست متفاوت مي توان انواع روش هايDMLPG را به صورت زير دسته بندي کرد:

- ١) توابع وزن موجود در تقريب GMLS .
	- ٢) تابع دلتاي ديراک.
- ٣) تابع خطا در معادله ي ديفرانسيل با استفاده از کم ترين مربعات گسسته.
	- ۴) جواب پايه اي اصلاح شده ي معادلات ديفرانسيل.
- ۵) توابع ثابت (مانند توابع هويسايد) براي معادلات از مرتبه ي دوم و توابع خطي براي معادلات از مرتبه ي چهارم.
	- ۶) تابع آزمون به عنوان تابع تست.

براي اطلاع از انواع ديگري از روش هاي DMLPG به مقاله [٢] مراجعه شود. در ذيل به بيان مختصري از انواع روش هاي فوق مي پردازيم.

#### .**۴ ١** روش هاي DMLPG**۶**/**۵**/**١**

روش DMLPG١ مبتني بر فرم ضعيف موضعي (.٣ ٢) است. [در](#page-17-1) اين روش ها هر تابع پيوسته روي زير دامنه Ω*<sup>x</sup>* که روي Γ *∩* Ω*<sup>x</sup> ∂*صفر شود، مي تواند به عنوان تابع تست انتخاب شود. به عنوان مثال مي توان تابع تست را به صورت زير در نظر گرفت:

$$
v = v(x; x_k) = W\left(\frac{\|x - x_k\|}{r}\right)
$$

به طوري که *W* تابع وزن تقريب GMLS با شعاع *d* بوده و در دامنه ي موضعي Ω*<sup>x</sup>* ، تابع وزن مذکور با شعاع <sup>٠</sup>*r* در نظر گرفته مي شود. در اين مقاله براي پيادهسازي روش DMLPG\ از تابع وزن گاوسي (١۴.٢) به عنوان تابع تست استفاده شده است. در اين صورت بردار (.٣ ١٠) برابر صفر خواهد بود.

روش DMLPG نيز مبتني بر فرم ضعيف موضعي (٢.٣) است. معمولاً در اين روش ها از توابع ثابت در معادلات با مشتقات جزئي مرتبه ي دوم و از توابع خطي در معادلات با مشتقات جزئي مرتبهي چهارم به عنوا[ن توابع](#page-4-0) تست استفاده مي شود. به عنوان مثال مي توان از تابع هويسايد ب[ه فرم](#page-6-0)

$$
H(x) = \begin{cases} \lambda, & x \in \Omega_x \\ \circ, & x \notin \Omega_x \end{cases}
$$
 (1.5)

به عنوان تابع تست در معادلات با مشتقات جزئي مرتبه ي دوم استفاده کرد. در اين صورت بردار (.٣ ١١) برابر صفر خواهد بود. در روش DMLPG۶ توابع تقريب در نقاط آزمون و توابع تست از فضاي يکسان انتخاب مي شوند. اين روش ها نيز بر پايه فرم ضعيف موضعي (.٣ ٢) است. از آن جا که توابع تست و توابع تقريب يکسان است پس روش هاي DMLPG۶ از نوع روش هاي گالرکين اند و واضح است که زير دامنه هاي موضعي بايستي براساس دامنه هاي تعريف نقاط در فضاي آزمون باشند. به وضوح [محاسبه](#page-6-1) ي انتگرال هاي عددي در اين روش ها بسيار دشوارتر است. براي اطلاع راجع به نحوه ي به دست آوردن ماتريس ضرايب و بردار سمت راست در روش هاي DMLPG۶ به [٣] [مراجع](#page-5-1)ه شود.

#### .**۴ ٢** روش هاي DMLPG**٣**/**٢**

تابع دلتاي ديراک در زير دامنه ي موضعي Ω*<sup>x</sup>* در رابطه ي (.٣ ١) در روش DMLPG٢ مي تواند به عنوان تابع تست *v* انتخاب شود؛ يعني در اين روش ها مجموعه اي از شکل قوي PDE و تمامي شرايط مرزي وجود دارد. روش DMLPG٢ يک روش مناسب براي حذف و ناديده گرفتن انتگرال هاي عددي است. بدين دليل يک روش بدون شبکه بندي و آسان در بين تمامي روش هاي DMLPG است. اما اين روش نيازمند مشتق مراتب بالاتر است و بنابراين مرتبهي همگر[ايي ب](#page-5-2)امرتبهي مشتق کاهش مييابد. گاهي اوقات به روش YDMLPG روش مجموعه ي کم ترين مربعات متحرک مستقيم گفته مي شود [١٢].

روش MDMLPG تابع خطاي بهوجود آمده از اعمال توابع تقريب در فرم ضعيف موضعي (١.٣) را بهعنوان تابع تست در هر زير دامنه موضعي در نظر مي گيرد. همچنين در اين روش مي توان از کم ترين مربعات گسسته به عنوان تابع تست استفاده کرد. ازاين رو، توابع تقريب و توابع تست از فضاي يکسان انتخاب مي شوند. نحوه ي به دست آوردن مات[ريس](#page-18-13) ضرايب و بردار سمت راست در روش DMLPG٣ در [٣] آورده شده است.

### .**۴ ٣** روش DMLPG**۴**

اين روش بر پايه ي فرم ضعيف موضعي (.٣ ٢) بوده و از جواب اساسي يک معادله ي بيضوي فضايي به عنوان تابع تست استفاده مي کند. لازم به ذکر است که اين روش براي مسائل دو بعدي پيادهسازي مي شود. بدين منظور از عملگر لاپلاس دو بعدي بهفرم زير استفاده مي شود:

$$
v(x; y) = \frac{1}{\mathbf{Y}\pi} \ln \frac{r_{\circ}}{r}, \quad r = \|x - y\|_{\mathbf{Y}},
$$

که مطابق با معادله ي پواسون ٠ = (*r*(*δ* +) *y*; *x*(*v* ∆بوده و جواب اساسي براي <sup>٠</sup>*r* = *r* به سمت صفر ميل مي کند. در اين روش نيازي به مشتقات توابع شکل در توليد ماتريس ضرايب نيست. از سوي ديگر با توجه به ساختار توابع تست تمامي انتگرال هاي موجود در فرم ضعيف موضعي تکين بوده که اين موضوع مستلزم استفاده کردن از روش هاي خاص براي حل انتگرال ها است.

از نظر محاسباتي روش هاي DMLPG١ و DMLPG۵ بيشتر از ساير روش ها مورد توجه پژوهشگران واقع شده اند. زيرا پياده سازي اين روش ها با توجه به نوع انتخاب توابع تست ساده تر از ساير روش ها است. بنابراين در اين مقاله، ما نتايج عددي حاصل از دو روش DMLPG١ و DMLPG۵ را براي معادله فيشر دو بعدي را به دست آورده و در بخش هاي بعد گزارش مي دهيم.

# **۵** آناليز پايداري براي طرح زماني

در اين بخش به بررسي آناليز پايداري طرح زماني گسسته سازي شده مي پردازيم. بدين منظور قضيه زير را بيان و اثبات مي کنيم.

قضیه ۱.۵. فرض کنید (۱.۱) جواب تقریبی معادلهی (۱.۱) باشد بهطوری که  

$$
H^{\mathsf{v}}_\circ(\Omega) = \{ u \in L^{\mathsf{v}}(\Omega), \ D^\alpha u \in L^{\mathsf{v}}(\Omega) \ \forall |\alpha| \leq \mathsf{Y} \}.
$$

در اين صورت طرح زماني نيمه گسسته

<span id="page-8-0"></span>
$$
\widehat{u}_t^{k+\frac{1}{\gamma}} - \lambda \nabla^{\gamma} \widehat{u}^{k+\frac{1}{\gamma}} = \mu F^{k+\frac{1}{\gamma}} \tag{1.2}
$$

به صورت نامشروط پايدار است.

اثبات. در اولين گام، با استفاده از قضيه ديورژانس، فرم ضعيف معادله ي(.۵ ١) را به صورت زير مي نويسيم:

$$
\left(\widehat{u}_t^{k+\frac{1}{\gamma}}, v\right) + \lambda \left(\nabla \widehat{u}^{k+\frac{1}{\gamma}}, \nabla v\right) = \mu \left(F^{k+\frac{1}{\gamma}}, \vartheta\right). \tag{7.2}
$$

*dtu*<sup>b</sup> <sup>=</sup> *<sup>v</sup>*، خواهيم داشت: با قرار دادن <sup>٢</sup> *k*+ <sup>١</sup> *k*+ <sup>١</sup> *k*+ <sup>١</sup> 

$$
dt\left(\widehat{u}_t^{k+\frac{1}{\gamma}},\widehat{u}^{k+\frac{1}{\gamma}}\right) + \lambda dt\left(\nabla \widehat{u}^{k+\frac{1}{\gamma}},\nabla \widehat{u}^{k+\frac{1}{\gamma}}\right) = \mu dt\left(F^{k+\frac{1}{\gamma}},\widehat{u}^{k+\frac{1}{\gamma}}\right).
$$
 (7.2)

در گام دوم، مجموعي براي *k* از ٠ تا ١ *− K* را براي معادله ي (.۵ ٣) به صورت زير در نظر مي گيريم:

<span id="page-8-1"></span>
$$
dt\sum_{k=0}^{K-1}\left(\widehat{u}_{t}^{k+\frac{1}{\gamma}},\widehat{u}^{k+\frac{1}{\gamma}}\right)+\lambda dt\sum_{k=0}^{K-1}\left(\nabla\widehat{u}^{k+\frac{1}{\gamma}},\nabla\widehat{u}^{k+\frac{1}{\gamma}}\right)=\mu dt\sum_{k=0}^{K-1}\left(F^{k+\frac{1}{\gamma}},\widehat{u}^{k+\frac{1}{\gamma}}\right).
$$
 (7.2)

حال براي جواب تقريبي *<sup>u</sup>*b، مي توان اولين جمله از معادله ي (.<sup>۵</sup> <sup>۴</sup>) را به فرم ساده تر نوشت. يعني

<span id="page-8-2"></span>
$$
dt \sum_{k=0}^{K-1} \left( \frac{\widehat{u}^{k+1} - \widehat{u}^k}{dt}, \frac{\widehat{u}^{k+1} + \widehat{u}^k}{\mathbf{Y}} \right) = \frac{1}{\mathbf{Y}} \sum_{k=0}^{K-1} \left( \widehat{u}^{k+1} - \widehat{u}^k, \widehat{u}^{k+1} + \widehat{u}^k \right)
$$

$$
= \frac{1}{\mathbf{Y}} \sum_{k=0}^{K-1} \left[ \| \widehat{u}^{k+1} \|_{L^{\mathbf{Y}}(\Omega)}^{\mathbf{Y}} - \| \widehat{u}^k \|_{L^{\mathbf{Y}}(\Omega)}^{\mathbf{Y}} \right]
$$

$$
= \frac{1}{\mathbf{Y}} \left[ \| \widehat{u}^K \|_{L^{\mathbf{Y}}(\Omega)}^{\mathbf{Y}} - \| \widehat{u}^{\circ} \|_{L^{\mathbf{Y}}(\Omega)}^{\mathbf{Y}} \right]. \tag{2.2}
$$

اکنون مي توان معادله ي (.۵ ۴) را به صورت زير نوشت:

$$
\frac{1}{\mathsf{Y}}\left[\|\widehat{u}^{K}\|_{L^{\mathsf{Y}}(\Omega)}^{\mathsf{Y}}-\|\widehat{u}^{*}\|_{L^{\mathsf{Y}}(\Omega)}^{\mathsf{Y}}\right]+\lambda dt \sum_{k=0}^{K-1}\|\widehat{u}^{k+\frac{1}{\mathsf{Y}}}\|_{L^{\mathsf{Y}}(\Omega)}^{\mathsf{Y}}=\mu dt \sum_{k=0}^{K-1}\left(F^{k+\frac{1}{\mathsf{Y}}},\widehat{u}^{k+\frac{1}{\mathsf{Y}}}\right).
$$
 (5.2)

بنابراين رابطه (.۵ ۶) به صورت زير خواهد بود:

$$
\frac{1}{\gamma} \left[ \left\| \widehat{u}^{K} \right\|_{L^{\gamma}(\Omega)}^{\gamma} - \left\| \widehat{u}^{*} \right\|_{L^{\gamma}(\Omega)}^{\gamma} \right] + \lambda dt \sum_{k=0}^{K-1} \left\| \widehat{u}^{k+\frac{1}{\gamma}} \right\|_{L^{\gamma}(\Omega)}^{\gamma} = \mu dt \sum_{k=0}^{K-1} \left( F^{k+\frac{1}{\gamma}}, \widehat{u}^{k+\frac{1}{\gamma}} \right)
$$
\n
$$
\leq \frac{\mu dt}{\gamma} \sum_{k=0}^{K-1} \left\| F^{k+\frac{1}{\gamma}} \right\|_{L^{\gamma}(\Omega)}^{\gamma} + \frac{\mu dt}{\gamma} \sum_{k=0}^{K-1} \left\| \widehat{u}^{k+\frac{1}{\gamma}} \right\|_{L^{\gamma}(\Omega)}^{\gamma} \tag{V.2}
$$

حال داريم:

$$
\|\widehat{u}^{K}\|_{L^{\gamma}(\Omega)}^{\gamma} \leq \|\widehat{u}^{\circ}\|_{L^{\gamma}(\Omega)}^{\gamma} + \mu dt \sum_{k=0}^{K-1} \|F^{k+\frac{1}{\gamma}}\|_{L^{\gamma}(\Omega)}^{\gamma} + (\mu - \gamma \lambda) dt \sum_{k=0}^{K-1} \|\widehat{u}^{k+\frac{1}{\gamma}}\|_{L^{\gamma}(\Omega)}^{\gamma}
$$
 (A.2)

براي *k* = *K* خواهيم داشت:

$$
\|\widehat{u}^{k}\|_{L^{\gamma}(\Omega)}^{\gamma} \leq \|\widehat{u}^{s}\|_{L^{\gamma}(\Omega)}^{\gamma} + \mu dt \sum_{n=s}^{k-1} \|F^{n+\frac{1}{\gamma}}\|_{L^{\gamma}(\Omega)}^{\gamma} + \tilde{C} \sum_{n=s}^{k-1} \|u^{n+\frac{1}{\gamma}}\|_{L^{\gamma}(\Omega)}^{\gamma},
$$
  
\n
$$
\leq \|\widehat{u}^{s}\|_{L^{\gamma}(\Omega)}^{\gamma} + \mu dt \sum_{n=s}^{k-1} \|F^{n+\frac{1}{\gamma}}\|_{L^{\gamma}(\Omega)}^{\gamma} + \frac{\tilde{C}}{\gamma} \sum_{n=s}^{k-1} \left(\|\widehat{u}^{n+\frac{1}{\gamma}}\|^{r} + \|\widehat{u}^{n}\|^{r}\right)
$$
  
\n
$$
\leq \|\widehat{u}^{s}\|_{L^{\gamma}(\Omega)}^{\gamma} + \mu dt \sum_{n=s}^{k-1} \|F^{n+\frac{1}{\gamma}}\|_{L^{\gamma}(\Omega)}^{\gamma} + \tilde{C} \sum_{n=s}^{k} \|\widehat{u}^{n}\|^{r}, \tag{4.2}
$$

 $\tilde{C} = (\mu - \mathbf{Y}\lambda)dt$  بهطوری *ک*ه اکنون با ساده سازي معادله (.۵ ٩) و استفاده از لم گرانوال [١۴] خواهيم داشت:

$$
\begin{split} \|\widehat{u}^{k}\|_{L^{\gamma}(\Omega)}^{*} &\leq \left[\|\widehat{u}^{*}\|_{L^{\gamma}(\Omega)} + k\mu dt \max_{\circ \leq n \leq k} \|F^{n+\frac{1}{\gamma}}\|_{L^{\gamma}(\Omega)}^{*}\right] \exp(\tilde{C}) \\ &\leq \left[\|\widehat{u}^{*}\|_{L^{\gamma}(\Omega)} + \gamma \mu T \max_{\circ \leq n \leq k} \|F^{n+\frac{1}{\gamma}}\|_{L^{\gamma}(\Omega)}^{*}\right] \exp(\tilde{C}) \\ &\leq C \|\widehat{u}^{*}\|_{L^{\gamma}(\Omega)}^{*}. \end{split} \tag{10.4}
$$

 $\Box$ 

# <span id="page-9-0"></span>**۶** نتايج عددي

در اين بخش نتايج عددي حاصل از پيادهسازي دو روش DMLPG١ و DMLPG6 بر روي معادله غير خطي فيشر دو بعدي گزارش خواهد شد. تمامی برنامهها با استفاده از نرم|فزار Matlab نوشته شده و روی کامپیوتری با مشخصات Core i۵ ۳٫۱ GHz با GB هافظه RAM اجرا شده است. خطاي نتايج عددي با استفاده از دو نرم بينهايت *<sup>∞</sup>L* و نرم دو <sup>٢</sup>*L* گزارش شده و نرخ هم گرايي عددي

$$
C - order = \frac{\log\left(\frac{L_{\infty}(\Delta_1)}{L_{\infty}(\Delta_{\tau})}\right)}{\log\left(\frac{\Delta_1}{\Delta_{\tau}}\right)},
$$

نيز گزارش شده است که (١∆)*∞L* و (٢∆)*∞L* مقدار حداکثر خطا براي گام هاي زماني و يا مکاني مختلف است. همچنين براي پي بردن به کارايي و دقت روش هاي DMLPG تمامي نتايج به دست آمده با نتايج گزارش شده براي روش موجک در [١٣] مقايسه شده است.

#### .**۶ ١** مثال **١**

براي اولين مثال عددي، چهار ناحيه متفاوت (دو ناحيه منظم و دو ناحيه نامنظم) به فرم زير در نظر گرفته شده است[:](#page-18-16)

$$
\Omega_i = \{(x, y) \in \mathbb{R}^{\mathsf{Y}} : \circ \leqslant x, y \leqslant L\}, \ i = \mathsf{Y}, \mathsf{Y}
$$
\n
$$
\Omega_i = \{(x, y) \in \mathbb{R}^{\mathsf{Y}} : x = r_i \cos(\alpha), y = r_i \sin(\alpha)\}, \ i = \mathsf{Y}, \mathsf{Y},
$$

 $\Omega_i$  توزيع نقاط در داخل و بر روى مرز  $r_{\mathsf{f}} = r_{\mathsf{f}} =$  $\left(\cos(\mathbf{f}\alpha)+\sqrt{\frac{1\lambda}{\lambda}}\right)$ ۵ *−* sin<sup>٢</sup> (۴*α*) <sup>١</sup>*/*<sup>٣</sup> به طوري که *π*٢ ⩽ *α* ⩽ ٠ و ها در شکل ١ نشان داده شده است. حال معادله غير خطي فيشر دو بعدي (.١ ١) را با ١ = *µ* = *λ* و جواب تحليلي زير در نظر مي گيريم:

$$
u(x, y, t) = \left[1 + \exp\left(\frac{((x - y)/\sqrt{r}) - (\Delta/\sqrt{r})t}{\sqrt{r}}\right)\right]^{-r}, \qquad (x, y) \in \Omega \tag{1.5}
$$

به طوري که شرايط اوليه و شرايط مرزي به راحتي از جواب تحليلي قابل محاسبه است. براي اين مثال ۴ حالت مختلف را در نظر مي گيريم.

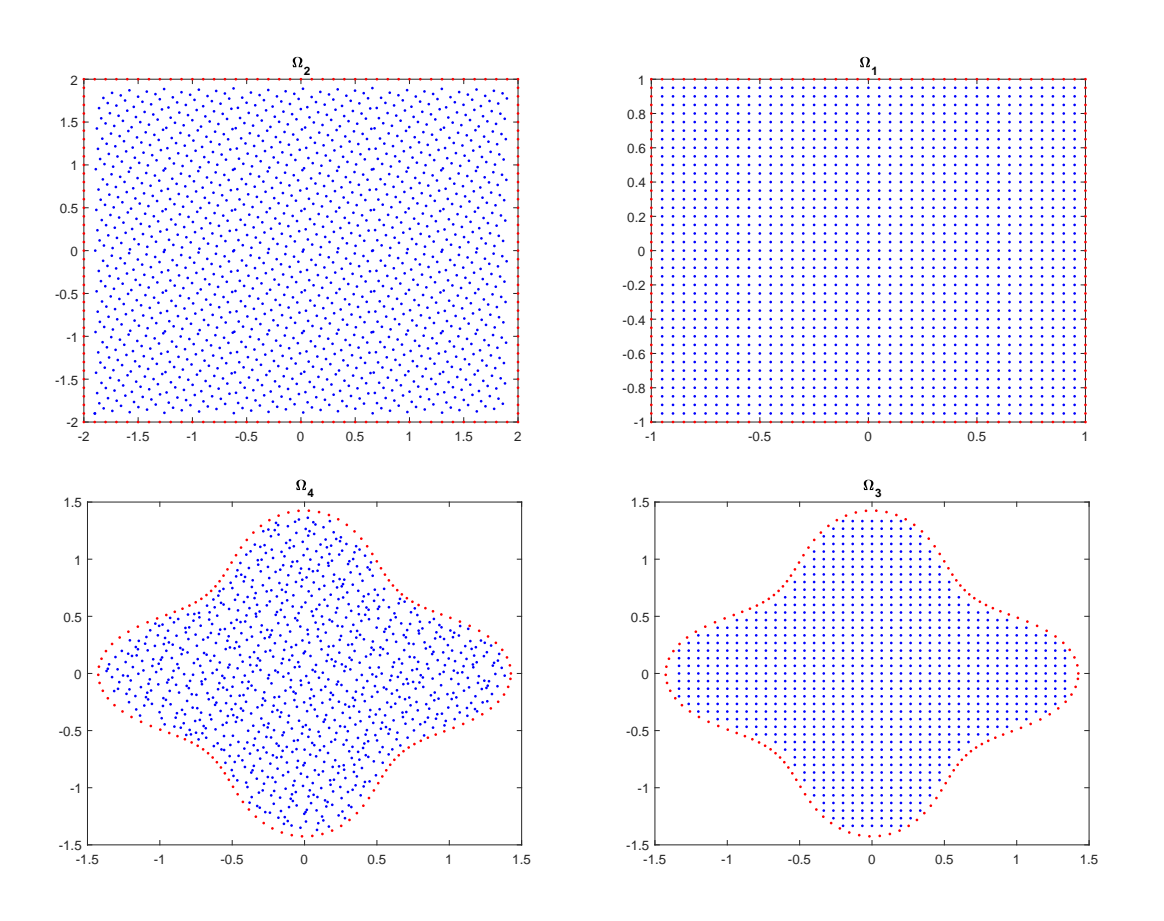

شکل ۱: توزيع نقاط منظم و نامنظم در دامنههاي مختلف  $\Omega_i$  براي مثال ۱.

#### $\, \Omega_{1} \,$ حالت اول: توزيع نقاط منظم در دامنه منظم

در اين حالت، توزيع نقاط در دامنه  $\Omega_1$  بهصورت منظم در نظر گرفته شده است. جدول ۱ حداکثر خطا، نرمدو خطا و زمان اجراي (به ثانيه)  $\bullet$ ۱ هر يک از روشهاي DMLPG۱ و DMLPGه را در زمانهاي متفاوت با گام زماني ۱ ۰٫۰ =  $dt = d$  با تعداد نقاط منظم ۴۱ × ۴۱ نشان مي دهد. نتايج گزارش شده در اين جدول بيان مي کند که روش هاي DMLPG١ و DMLPG۵ از دقت مناسبي براي حل مسائل با توزيع نقاط منظم برخوردارند. همچنين، مي توان مشاهده کرد که در زمان هاي بالاتر [رو](#page-11-0)ش DMLPG۵ نسبت به روش DMLPG١ سريع تر است. جدول ٢ نشان دهنده ي حداکثر خطا، نرم دو خطا و مرتبه ي همگرايي عددي براي گام هاي زماني متفاوت و تعداد متفاوتي از نقاط است. در اين حالت با زياد شدن تعداد نقاط توزيع شده در دامنه و کوچک تر شدن گام زماني خطاي محاسباتي هر دو روش DMLPG کاهش مي يابد. علاوه بر اين، نمودار جواب تحليلي و جواب عددي و همچنين نمودار خطاي مطلق در شکل ٢ رسم شده است.

#### $\, \Omega$ حالت دوم: توزيع پراکنده نقاط در دامنه منظم  $\, \Omega$

در اين حالت توزيع پراکندهاي از نقاط را در دامنه منظم  $\Omega$ ۲ در نظر مي $گيريم. جداول ۳ و ۴ حداکثر خطاها، نرم دو خطا، زمان اجرا (ثانيه) و$  $گيريم. جداول ۳ و ۴ حداکثر خطاها، نرم دو خطا، زمان اجرا (ثانيه) و$  $گيريم. جداول ۳ و ۴ حداکثر خطاها، نرم دو خطا، زمان اجرا (ثانيه) و$ مرتبه همگرايي را براي روش هاي DMLPG و DMLPGه با شرايط متفاوت نشان مي دهند. نتايج گزارش شده در اين جداول بيان مي کند که روش هاي DMLPG از دقت مناسبي براي حل مسائل با توزيع نقاط پراکنده برخوردارند. همچنين شکل ٣ نمودار جواب تحليلي، جواب  $N=1$  $N=1$  $N=1$  عددي و همچنين نمودار خطاي مطلق را با استفاده از روش DMLPG ۱ در زمان ۴  $t=t$  $t=t$  با گام زماني ۱ % $dt=0$  و ۱۶۸۱ نشان مي دهد.

#### $\Omega$ حالت سوم: توزيع نقاط منظم در ناحيه نامنظم  $\Omega$

همان طور که مي دانيم ويژگي اصلي روش هاي بدون شبکه بندي مانند DMLPG پياده سازي اين روش ها بر روي نواحي نامنظم است که شبکهبندي آن ها سخت است. از اين رو در اين حالت، ما ناحيه نامنظم  $\Omega$  را با توزيع ١٠٧۵ نقطه منظم (شامل ٩۵٩ نقطه داخلي و ١٢۶ نقطه مرزي) در نظر مي گيريم. جداول ۵ و ۶ حداکثر خطاها، نرم دو خطا، زمان اجرا (ثانيه) و مرتبه همگرايي را براي روش هاي DMLPG١

| Wavilet collocation method $\lceil \mathbf{y} \rceil$ | <b>ADMLPG</b>                                                                    |              |                                                                                 |              |
|-------------------------------------------------------|----------------------------------------------------------------------------------|--------------|---------------------------------------------------------------------------------|--------------|
| زمان اجرا                                             | $L_{\infty}$                                                                     | زمان اجرا    | $L_{\infty}$                                                                    | t.           |
| $\Delta$ XY                                           | $\mathsf{r} \mathsf{r} \mathsf{r} \mathsf{q} \times \mathsf{1} \circ \mathsf{r}$ | ۵۸۱          | $Y/Y \times 10^{-4}$                                                            |              |
| ۱۴٬۲۶                                                 | $Y/FY \times 10^{-4}$                                                            | ۲٬۲۵         | $\mathfrak{F}_{\rho} \circ \mathfrak{q} \times \mathfrak{q} \circ \mathfrak{f}$ |              |
| ۲۳٬۲۹                                                 | $1/\lambda \times 1$ <sup>o-r</sup>                                              | $\Delta N$ ۴ | $1/\mu r \times 10^{-4}$                                                        |              |
| 3774                                                  | $Y/FY \times 10^{-4}$                                                            | $\Delta$ ۶۱  | $Y/N\lambda \times 10^{-\Delta}$                                                | $\checkmark$ |
| ۴۱٬۴۸                                                 | $Y/VY \times 10^{-7}$                                                            | 880          | $V_{1}V \times V_{0}^{-9}$                                                      | ٩            |

<span id="page-11-0"></span>جدول ۱: حداکثر خطا، نرم دو خطا و زمان اجرا براي روش هاي DMLPGه و موجک[١٣]در زمان هاي مختلف با گام زماني ثابت ١*/*٢۵ = *dt* و تعداد نقاط منظم ۴١ *×* ۴١ در <sup>١</sup>Ω.

جدول ۲: حداکثر خطا، نرم دو خطا و مرتبه همگرايي براي روش هاي DMLPG١ و DMLPG۵ در زمان ١ $t=1$  با گامهاي زماني متفاوت و تعداد متفاوت نقاط در  $\Omega_{1}$ .

| <b>ADMLPG</b> |                                                                            |                                                                                                    |               | <b>\DMLPG</b> |                                                                                      |      |                                |  |
|---------------|----------------------------------------------------------------------------|----------------------------------------------------------------------------------------------------|---------------|---------------|--------------------------------------------------------------------------------------|------|--------------------------------|--|
| C-order       | L۰                                                                         | $L_{\infty}$                                                                                              | C-order       | L٣            | $L_{\infty}$                                                                         |      | dt                             |  |
|               |                                                                            | $9.09 \times 10^{-4}$ $7.79 \times 10^{-4}$                                                               |               |               | $9.70 \times 10^{-4}$ $7.10 \times 10^{-4}$                                          | ۳۶   | $\circ$ / $\circ$ \            |  |
| ۱۸۱           |                                                                            | $\mathfrak{F}_{\rho}\circ\Lambda\times I\circ^{-\mathfrak{F}}$ 9/1 $\Lambda\times I\circ^{-\mathfrak{F}}$ | ۱،۲۵          |               | $5.00 \times 10^{-4}$ $1.50 \times 10^{-4}$ 171                                      |      | $\circ$ / $\prime$ $\prime$    |  |
| ۱،۲۴          | $\Delta$ XA $\times$ 1° <sup>-6</sup> $\beta$ XT $\times$ 1° <sup>-0</sup> |                                                                                                    | ۱۳۶           |               | $Y_{\cdot} \circ Y \times 1 \circ^{-Y}$ $Y_{\cdot} \circ 9 \times 1 \circ^{-\Delta}$ | ۴۴۱  | $\circ$ , $\circ$ \/\          |  |
| ۲۸ ه          |                                                                            | $9.77 \times 10^{-4}$ $7.07 \times 10^{-0}$                                                               | $\mathcal{N}$ |               | $Y/\Delta \times 10^{-4}$ $Y/A \cdot 10^{-2}$                                        | 1681 | $\circ$ / $\circ$ \ / $\wedge$ |  |

جدول ٣: حداکثر خطا، نرم دو خطا و زمان اجرا براي روش هاي DMLPG١ و DMLPG٤ در زمان هاي متفاوت با گام زماني ثابت ٠٫٠١ = *dt* و تعداد نقاط منظم ۴١ *×* ۴١ در <sup>٢</sup>Ω.

<span id="page-11-2"></span>

| <b>ADMLPG</b> |                                                                             |                                                                                                |           |                                                                                                    |                                                                                                    |  |
|---------------|-----------------------------------------------------------------------------|------------------------------------------------------------------------------------------------|-----------|----------------------------------------------------------------------------------------------------|----------------------------------------------------------------------------------------------------|--|
| زمان اجرا     | $L_{\Upsilon}$                                                              | $L_{\infty}$                                                                                   | زمان اجرا | $L_{\Upsilon}$                                                                                                    | $L_{\infty}$                                                                                                 |  |
| ۰ ۹/۴         |                                                                             | $0\text{A}$ $\lambda \times 1$ <sup>o-r</sup> $\text{Y}$ $\lambda$ r $\times 1$ <sup>o-r</sup> | ∆∆۲       |                                                                                                    | $\Delta$ A $\Lambda \times$ \o <sup>-T</sup> $\Upsilon$ <sub>1</sub> $\zeta \times$ \o <sup>-T</sup> $t =$ \ |  |
| $9.8^\circ$   |                                                                             |                                                                                                | ۶۳۹       |                                                                                                    | $Y \wedge Y \times 1$ <sup>o-r</sup> $Y \wedge Y \times 1$ <sup>o-r</sup> $t = Y$                            |  |
| ۷V۱           |                                                                             | $97\lambda \times 10^{-4}$ $79\lambda \times 10^{-4}$                                          | VAV       |                                                                                                    | $9.79 \times 10^{-4}$ $7.90 \times 10^{-4}$ $t = 10$                                                         |  |
| 9/00          | $\gamma$ 11 $\times$ 10 <sup>-r</sup> $\gamma$ AA $\times$ 10 <sup>-r</sup> |                                                                                                | 884       | $\mathcal{F} \mathcal{A} \setminus \times \mathcal{F} \circ \mathcal{F}$ $\mathcal{F} \setminus \mathcal{F} \times \mathcal{F} \circ \mathcal{F}$ $t = \mathcal{F}$ |                                                                                                    |  |

جدول ۴: حداکثر خطا، نرم دو خطا و مرتبه همگرايي براي روش هاي DMLPG١ و DMLPG۵ در زمان ١ $t=1$  با گامهاي زماني متفاوت و تعداد متفاوت نقاط در  $\Omega$ ۲.

<span id="page-11-1"></span>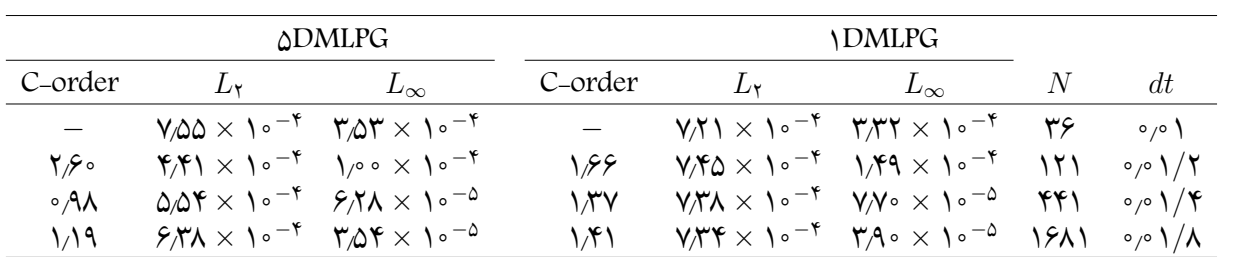

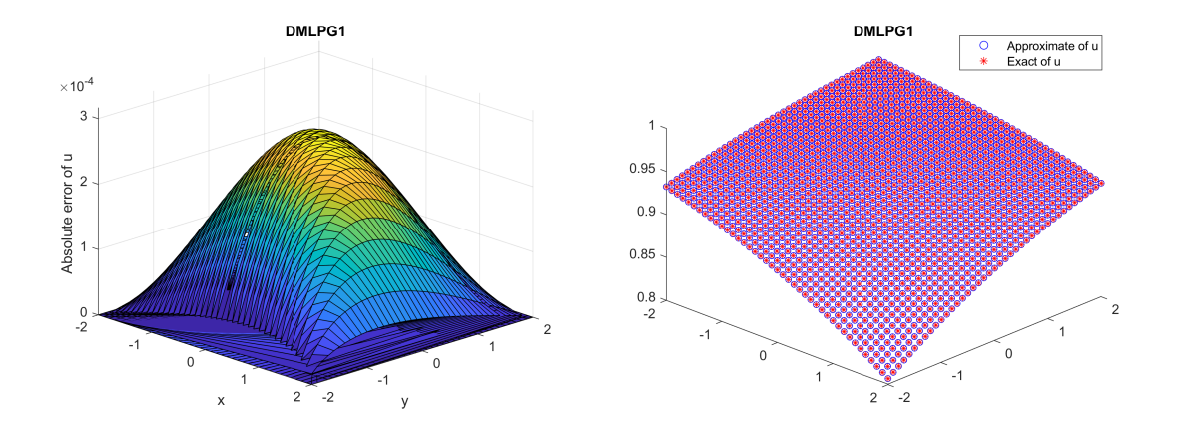

شکل ۲: نموار جواب تحليلي، جواب عددي و خطاي مطلق براي حالت اول از مثال ۱ با ۰٫۰۱ =  $dt = \sqrt{2}$  نقطه منظم در  $t=\mathbf{Y}$ زمان نهايي  $t$ 

<span id="page-12-0"></span>![](_page_12_Figure_3.jpeg)

شکل ٣: نموار جواب تحليلي، جواب عددي و خطاي مطلق براي حالت دوم از مثال ١ با ١ ٠٫٠ =  $dt = \sqrt{2}$  نقطه منظم در  $t=\mathbf{\check{y}}$ زمان نهايي

و DMLPG۵ با شرايط متفاوت نشان مي دهند. نتايج گزارش شده در اين جداول بيان مي کند که روش DMLPG از دقت مناسبي براي حل مسائل با توزيع نقاط يکنواخت در نواحي نامنظم برخوردار است. شکل ۴ نمودار جواب تحليلي، جواب عددي و خطاي مطلق را براي روش DMLPG١ در زمان ۴ = *t* نشان مي دهد. با مشاهده اين شکل مي توان به دقت بالاي روش DMLPG در نواحي نامنظم پي برد. بايستي متذکر شويم که نتايج حاصل از روش DMLPG۵ نيز مشابه روش DMLPG١ است.

#### حالت چهارم: توزيع نقاط پراکنده در ناحيه نامنظم <sup>۴</sup>Ω

در اين حالت ١١٠٨ نقطه پراکنده با توزيع نامنظم (شامل ٩٨٢ نقطه داخلي و ١٢۶ نقطه مرزي) در نظر گرفته شده است. جداول ٧ و ٨ حداکثر خطاها، نرم دو خطا، زمان اجرا (ثانيه) و مرتبه همگرايي را براي روش هاي DMLPG١ و DMLPG۵ با شرايط متفاوت نشان مي دهند. نتايج گزارش شده در اين جداول بيان مي کند که روش هاي DMLPG از دقت مناسبي براي حل مسائل با توزيع نقاط پراکنده در  $t\,=\,$  نواحي نامنظم برخوردارند. شکل <mark>۵</mark> نمودار جواب تحليلي، جواب عددي و خطاي مطلق تابع  $u$  را با روش NDMLPG در زمان ۴ [نش](#page-13-1)ان مي دهد. نتايج گزارش شده در اين شکل نشان دهنده توانايي و دقت بالاي روش DMLPG١ براي نواحي نامنظم با توزيع نقاط نام[نظ](#page-13-0)م است. بايستي متذکر شويم که نتايج حاصل از روش DMLPGه نيز مشابه روش DMLPG\ است.

| <b>ADMLPG</b> |                                                                     |                                                                      |           |    |                                                                                                    |  |
|---------------|---------------------------------------------------------------------|----------------------------------------------------------------------|-----------|----|----------------------------------------------------------------------------------------------------|--|
| زمان اجرا     | L۲                                                                  | $L_{\infty}$                                                         | زمان اجرا | L٣ | $L_{\infty}$                                                                                                    |  |
| ۲۸۳           | $9.1$ Y $\times$ 1 <sup>o-4</sup> $9.0$ Y $\times$ 1 <sup>o-0</sup> |                                                                      | ۲۸۵       |    | $9.74 \times 10^{-4}$ $9.15 \times 10^{-2}$ $t = 1$                                                                                                    |  |
| ۳۵۶           |                                                                     | $1.64 \times 10^{-4}$ 9.71 $\times 10^{-2}$                          | 370       |    | $\sqrt{2}$ $\times$ $\sqrt{2}$ $\sqrt{2}$ $\sqrt{2}$ $\sqrt{2}$ $\sqrt{2}$ $\sqrt{2}$ $\sqrt{2}$ $\sqrt{2}$ $\sqrt{2}$ $\sqrt{2}$ $\sqrt{2}$ $\sqrt{2}$ $\sqrt{2}$ $\sqrt{2}$ $\sqrt{2}$ $\sqrt{2}$ $\sqrt{2}$ $\sqrt{2}$ $\sqrt{2}$ $\sqrt{2}$ $\sqrt{2}$ $\sqrt{2}$ $\sqrt{2}$ $\sqrt{2}$ $\sqrt{2}$ $\sqrt{2}$ |  |
| ۴۳۹           |                                                                     | $1AV \times 10^{-4}$ $1/09 \times 10^{-4}$                           | .∧ ∘⁄۲    |    | $\lambda$ AV $\times$ $\lambda$ ° <sup>-<math>\tau</math></sup> $\lambda$ <sub>/°</sub> $\epsilon$ $\times$ $\lambda$ ° <sup>-<math>\tau</math></sup> $t = \tau$                                                                                                    |  |
| ۸۸۲ ک         |                                                                     | $1/\lambda \times 1$ $e^{-r}$ $5/\lambda$ 9 $\times 1$ $e^{-\Delta}$ | ۴۸V       |    | $1/19 \times 10^{-4}$ $9\text{AY} \times 10^{-2}$ $t = 19$                                                                                                    |  |

جدول ۵: حداکثر خطا، نرم دو خطا و زمان اجرا براي روش هاي DMLPG١ و DMLPG۵ در زمان هاي متفاوت با گام زماني ثابت ٠٫٠١ = *dt* و تعداد نقاط نامنظم ١٠٧۵ در <sup>٣</sup>Ω.

جدول ۶: حداکثر خطا، نرم دو خطا و مرتبه همگرايي براي روشهاي DMLPG١ و DMLPG۵ در زمان ١ $t=1$  با گامهاي زماني متفاوت و ۱۰۷۵ نقطه يکنواخت در  $\Omega$ .

| <b>ADMLPG</b> |                                                |                                                              |         | <b><i>NDMLPG</i></b> |                                                                                                    |     |
|---------------|------------------------------------------------|--------------------------------------------------------------|---------|----------------------|----------------------------------------------------------------------------------------------------|-----|
| C-order       | L۰                                             | $L_{\infty}$                                                 | C-order | L۰                   | $L_{\infty}$                                                                                                    | dt  |
|               |                                                | $9/1V \times 10^{-4}$ $9/0V \times 10^{-0}$                  |         |                      | $9.77 \times 10^{-4}$ $9.17 \times 10^{-2}$                                                                        | 0/0 |
| ۱٬۴۸          |                                                | $Y/Y \times 10^{-4}$ $YAO \times 10^{-2}$                    | ۱۴۵     |                      | $\mathcal{F}/\mathcal{F} \times 10^{-4}$ $\mathcal{F}/\mathcal{F} \times 10^{-2}$ $\sigma/\mathcal{F}/\mathcal{F}$ |     |
| ۱۵۲           | $7.1$ $9 \times 10^{-4}$ $1.95 \times 10^{-2}$ |                                                              | ۱٬۴۵    |                      | $\gamma_{\Lambda} \sim \chi \sim^{-4}$ $\gamma_{\Delta} \sim \chi \sim 10^{-2}$ $\sigma_{\rho} \gamma_{\Lambda}$   |     |
| ۱۶۰           |                                                | $9/N\lambda \times 10^{-\Delta}$ $9/\Delta 9 \times 10^{-9}$ | ۱،۴۶    |                      | $1/14 \times 10^{-4}$ $V/\Omega \circ \times 10^{-9}$ $0/01/\Lambda$                                               |     |

<span id="page-13-0"></span>جدول ۷: حداکثر خطا، نرم دو خطا و زمان اجرا براي روش هاي DMLPG١ و DMLPG٤ در زمان هاي متفاوت با گام زماني ثابت ٠٫٠١ = *dt* و تعداد نقاط نامنظم ١١٠٨ در <sup>۴</sup>Ω.

![](_page_13_Picture_902.jpeg)

<span id="page-13-1"></span>جدول  $t\,=\,$  حداکثر خطا، نرم دو خطا و مرتبه همگرايي براي روش $\rm d$ ای DMLPG و DMLPG۵ در زمان  $t\,=\,$  با گامهاي زماني  $\Omega$ متفاوت و ۱۱۰۸نقطه پراکنده در ۴ $\Omega$ .

| <b>ADMLPG</b> |  |                                                                                  |         |                                                                                                    |                                    |
|---------------|--|----------------------------------------------------------------------------------|---------|----------------------------------------------------------------------------------------------------|------------------------------------|
| C-order       |  | $L_{\infty}$                                                                     | C-order | $L_{\infty}$                                                                                                    | dt                                 |
|               |  | $9/47 \times 10^{-4}$ $9/04 \times 10^{-0}$                                      |         | 9/49 $\times$ 10 <sup>-4</sup> $5/14 \times 10^{-2}$                                                                                     | 0,0)                               |
| ۱٬۴۸          |  | $400 \times 10^{-4}$ $700 \times 10^{-2}$                                        | ۱٬۴۵    | $\mathcal{N}$ $\mathcal{N}$ $\times$ $\mathcal{N}$ $\circ$ $^{-1}$ $\mathcal{N}$ $\circ$ $\Delta$ $\times$ $\mathcal{N}$ $\circ$ $^{-2}$ | $\circ$ , $\circ$ \ $/$ $\Upsilon$ |
| ۱۵۲           |  | $Y_1V \times V_0$ <sup>-*</sup> $V_1V \times V_0$ <sup>-<math>\circ</math></sup> | ۱٬۴۵    | $Y/YY \times 10^{-7}$ $1/\Delta 1 \times 10^{-2}$                                                                                        | $\circ$ /0 \/ \                    |
| ۰۶۰           |  | $9.94 \times 10^{-4}$ $9.04 \times 10^{-9}$                                      | ۱،۴۶⊧   | $1/\lambda \Delta \times 1$ o $^{-1}$ $\sqrt{\Delta} \lambda \times 1$ o $^{-2}$                                                         | $\circ$ , $\circ$ \ / \            |

![](_page_14_Figure_1.jpeg)

شکل **۴**: نموار جواب تحليلي، جواب عددي و خطاي مطلق براي حالت سوم از مثال ١ با ٠٥/١ = /c و ١٠٧۵ =  $N=1$  نقطه منظم در  $t = \mathbf{Y}$ زمان نهايي  $t$ 

![](_page_14_Figure_3.jpeg)

شکل  $\Delta$ : نموار جواب تحليلي، جواب عددي و خطاي مطلق براي حالت چهارم از مثال ١ با ١ ^ *٥ = dt* و ٢٠**٥ × 1 ^** نقطه پراکنده در  $t=\mathbf{\check{y}}$ زمان نهايي

### .**۶ ٢** مثال **٢**

براي دومين مثال عددي، چهار ناحيه متفاوت (دو ناحيه منظم و دو ناحيه نامنظم) به فرم زير را در نظر مي گيريم:

$$
\Omega_i = \{ (x, y) \in \mathbb{R}^{\mathsf{Y}} : \circ \leqslant x, y \leqslant L \}, \ i = \mathsf{Y}, \mathsf{Y}
$$
\n
$$
\Omega_i = \{ (x, y) \in \mathbb{R}^{\mathsf{Y}} : x = r_i \cos(\alpha), y = r_i \sin(\alpha) \}, \ i = \mathsf{Y}, \mathsf{Y},
$$

 $r$  بهطوری *ک*ه  $\tau$ ۲  $\infty\leqslant\alpha\leqslant1$  ( cos( $\alpha$ )<sup>۲</sup> + cos(۲ $\alpha$ ) ( cos(۵*a*) ) بهطوری که  $\alpha\leqslant1$  توزیع نقاط در داخل و بر روی مرز  $\Omega_i$  ها در شکل  $\mathcal G$  نشان داده شده است. حال معادله غير خطی فيشر دو بعدی (۱.۱) را با ۰٫۱ = ۰٫۰ م و ۰٫۱ =  $\mu=1$  در نظر می $\mathfrak d$ ریم. در اين حالت جواب تحليلى براى معادله وجود نداشته و شرايط اوليه برابر است با  $e^{-\chi_0 x'+\tau}$  =  $u(x,y,\circ)=u(x,y,\circ)$ . همچنين شرايط مرزى براي اين معادله از نوع ديريکله همگن است. مانند مثال اول براي اين مثال نيز چهار حالت مختلف را در نظر مي گيريم.

 $\, \Omega_{\rm 1} \,$ حالت اول: توزيع نقاط منظم در دامنه منظم

در اين حالت، تعداد ۶۵۶١ نقطه منظم در دامنه مستطيلي [۴ *−*۴*,*] *×* [۴ *−*۴*,*] در نظر گرفته شده است(شکل <sup>١</sup>Ω را از شکل ۶ ببينيد.). نموار جواب تقريبي براي اين حالت در شکل ۷ در زمان ۱ $t=t$  با گام زماني ۱  $\sim t$  با روش DMLPG رسم شده است. لازم به ذکر است که نتايج حاصل از روش DMLPG۱ شبيه به روش DMLPG۵ است.

![](_page_15_Figure_1.jpeg)

شکل ۶: توزيع نقاط منظم و نامنظم در دامنههاي مختلف  $\Omega_i$  براي مثال ۲.

 $\, \Omega$ حالت دوم: توزيع پراکنده نقاط در دامنه منظم  $\, \Omega$ 

براي نشان دادن کارايي روش ،DMLPG در اين حالت تعداد ۶۵۶١ نقطه پراکنده را در دامنه منظم مستطيلي [۴ *−*۴*,*] *×* [۴ *−*۴*,*] در  $dt= \circ$ (۰٫۰ نظر می $\mathbb{R}_{\rm u}$ (۲٫۰ شکل ۸ نشان دهندهی نمودار جواب عددی با روش DMLPGه بوده که در زمان  $t=t$  با گام زمانی ۱ رسم شده است. بايستي متذکر شويم که نتايج حاصل از روش DMLPG١ نيز مشابه روش DMLPG۵ است.

![](_page_15_Figure_5.jpeg)

 $t=1$  نمودار جواب عددي براي حالت اول از مثال ٢ با ١ ~ *٠٫*٠  $dt=dt$  و ٢٣١ نقطه منظم در زمان نهايي ۴  $t=t$ 

#### .**۶ ٣** مثال **٣**

معادله فيشر دو بعدي زير را در نظر مي گيريم[٢٣]

$$
\frac{\partial u}{\partial t} = a \frac{\partial^{\mathfrak{r}} u}{\partial x^{\mathfrak{r}}} + a \frac{\partial^{\mathfrak{r}} u}{\partial y^{\mathfrak{r}}} + bu(\mathfrak{r} - u^p)
$$

بهطوری *که در معادله فوق*  $u$  *نشان دهنده تراک*م جمعیت، ۰  $a>a$  ضریب نفوذ، ۰  $b>0$  و ۱  $p\geqslant p$  پارامترهای ثابت هستند. همچنین جواب تحليلي اين معادله به صورت زير است:

$$
u^{\pm}(x,y,t) = \left\{ \frac{1}{\mathbf{Y}} \tanh\left(\pm \frac{p}{\mathbf{Y}\sqrt{\mathbf{Y}p + \mathbf{Y}}} (x\sin\varphi + y\cos\varphi) + \frac{p(p+\mathbf{Y})}{\mathbf{Y}(p+\mathbf{Y})} t + C\right) + \frac{1}{\mathbf{Y}} \right\}^{\frac{\mathbf{Y}}{p}},
$$

![](_page_16_Figure_1.jpeg)

 $T=\mathbf{Y}$  نقطه پراکنده در زمان نهايي  $\mathbf{A}=T$ . هنگل  $\mathbf{A}$  نقطه پراکنده در زمان نهايي  $\mathbf{Y}=T$ .

جدول :٩ حداکثر خطا، نرم دو و مرتبه همگرايي تابع *u* براي روش هاي DMLPG١ و DMLPG۵ در زمان ٢۵ = *t* با گام زماني  $\Omega = [-{\bf \texttt{Y}}\circ{\bf ,\texttt{Y}}\circ]^\intercal$  متفاوت  $dt$  با ۳۷۲۱ نقطه منظم در دامنه دامنه منظم

<span id="page-16-0"></span>

|                                                                                     | <b>ADMLPG</b>                                                        |              |               | <b>\DMLPG</b>    |                                                                                                    |                      |
|-------------------------------------------------------------------------------------|----------------------------------------------------------------------|--------------|---------------|------------------|----------------------------------------------------------------------------------------------------|----------------------|
| C-order                                                                             | $L_{\mathbf{y}}$                                                     | $L_{\infty}$ | C-order       | $L_{\mathbf{Y}}$ | $L_{\infty}$                                                                                                    | dt                   |
|                                                                                     | $1/47 \times 10^{-9}$ $9/9 \times 10^{-9}$                           |              |               |                  | $1/09 \times 10^{-0}$ $4/60 \times 10^{-6}$                                                                                                    | ∘۱⁄∆                 |
| $-\mathsf{r}\mathsf{w}$                                                             | $\lambda$ GF $\times$ 10 <sup>-9</sup> 7A0 $\times$ 10 <sup>-9</sup> |              | 1.94          |                  | $\mathcal{F}_1$ / $\mathcal{S} \times 1$ ° <sup>-<math>\mathcal{F}</math></sup> 1/ $\mathcal{F}_1$ 1/ $\mathcal{N} \times 1$ ° <sup>-<math>\mathcal{F}</math></sup> 1/1°° |                      |
| $-5\sqrt{9} \times 10^{-1}$ $1/\sqrt{6} \times 10^{-2}$ $9/\sqrt{9} \times 10^{-5}$ |                                                                      |              | ۹ ه/۳         |                  | 9. $\sqrt{2} \times 10^{-1}$ $\sqrt{10} \times 10^{-1}$                                                                                                    | $\frac{1}{\sqrt{2}}$ |
| $-7/8 \times 10^{-1}$ $1/7\lambda \times 10^{-2}$ $9/81 \times 10^{-8}$             |                                                                      |              | $-\lambda$ ۶۳ |                  | $1/\mathcal{F} \circ \times 1$ o $\mathcal{F}$ $\mathcal{F}$ $\mathcal{A}$ Y $\times 1$ o $\mathcal{F}$                                                                   | $1/\xi$              |

*u* دو جواب از اين معادله بوده و *φ* و *C* اعداد حقيقي دلخواه است. براي اين مثال يک ناحيه مستطيلي شکل به فرم *u* و *<sup>−</sup>* به طوري که <sup>+</sup> = *φ* در نظر مي گيريم. همچنين ٢*π* ٣ <sup>و</sup> *<sup>C</sup>* <sup>=</sup> *<sup>−</sup>* ln *<sup>√</sup>* [٣٠ *−*٣٠*,*] = Ω و ثابت ها را به صورت ١ = *b* = *a*، ٢ = *p*، ۵ ٢  $u^+$  به عنوان جواب تحليلي در نظر گرفته شده است. نمودار جواب تحليلي و عددي با ٢ ~ر^ =  $dt = d$  و ٣٧٢١ نقطه منظم در زمان هاي متفاوت در شکل ٩ رسم شده است. همان طور که مي دانيم جواب معادله فيشر رفتاري موجي شکل داشته و با مشاهده شکل ٩ مي توان تداوم اين رفتار را براي زمان هاي بالا نيز مشاهده کرد. همچنين جدول ٩ حداکثر خطا، نرم دو و مرتبه همگرايي عددي را براي روش هاي DMLPG١ و DMLPG۵ در زمان ٢۵ = *t* به ازاي گام هاي زماني متفاوت با ۶١ *×* ۶١ نقطه منظم نشان مي دهد.

با مشاهده نتايج اين جدو[ل م](#page-17-2)ي توان به دقت و کارايي روش ارائه شده در اين مقاله پي برد. لازم به ذکر است که نتايج عددي براي جواب *u* است و لذا از گزارش آن ه[ا اج](#page-16-0)تناب کرديم. *u* نيز مشابه نتايج به دست آمده براي حالت <sup>+</sup> [تح](#page-17-2)ليلي *<sup>−</sup>*

مدل معادله فيشري که ما در اين مقاله به بررسي آن پرداختيم در حقيقت مدل KPP-Fisher است که در آن جواب مدل بدون توجه به انتخاب پارامترها هرگز منجر به انقراض نمي شود. مدل ديگري که توسط دانشمندان پيش نهاد شده است مدل Stefan-Fisher است که مي تواند جزئيات بيش تري را که مورد توجه عملي است ضبط و پيش بيني کند؛ زيرا به خوبي معلوم شده است که بسياري از جمعيت هاي کوچک انتقال يافته، در ابتدا منقرض خواهند شد. اين يکي از کاستي هاي مدل KPP-Fisher است؛ زيرا اين مدل نشان مي دهد که هر جمعيت اوليه کوچک هميشه به تهاجم موفق منجر مي شود.

مدل Fisher-KPP همچنين داراي جواب هاي موجي شکل است که با توجه به شرايط اوليه، با افزايش زمان به کندي از بين مي روند. اگرچه در اکثر کاربردهاي عملي ما به جواب هاي موج ساليتوني علاقه منديم که با حداقل سرعت موج حرکت مي کنند. براي اطلاعات بيشتر در مورد انواع جواب هاي معادلات فيشر مي توان به [٢۴] و مراجع موجود در آن مراجعه کرد.

![](_page_17_Figure_1.jpeg)

<span id="page-17-2"></span>شکل ۹: نمودار جواب تحليلي و عددي براي مثال ٣ با ٢ ~ ه صا $dt = \texttt{v} \times t$  نقطه منظم در زمان $\texttt{d}$ ی متفاوت. (شکل بالا سمت راست در زمان ١ = *T*، شکل بالا سمت چپ در زمان ١٠ = *T*، شکل پايين سمت راست در زمان ٢٠ = *T* و شکل پايين سمت چپ در  $T = \mathbf{Y} \circ \mathbf{y}$ ;مان  $T = T$ 

# **٧** نتيجه گيري

در اين مقاله، ما براي حل عددي معادله غير خطي فيشر دو بعدي از روش بدون شبکه بندي پترو-گالرکين مستقيم براي حل عددي معادله غير خطي فيشر دو بعدي استفاده کرديم. اين روش بر پايه تقريب کم ترين مربعات متحرک تعميم يافته بوده و يک روش بدون شبکه بندي واقعي است؛ زيرا در فرايند حل مسئله (تقريب تابع مجهول و انتگرال گيري) به شبکه بندي دامنه نيازي نيست. همچنين تقريب GMLS از مقادير گرهاي براي تقريب جواب بدون در نظر گرفتن توابع شکل استفاده کرده و انتگرال ها فقط بر روي چندجملهاي هاي پايهاي فضا اعمال مي شوند. دو مثال عددي با چهار حالت مختلف (دو ناحيه منظم و دو ناحيه نامنظم) در اين مقاله ارائه شده است. با مشاهده نتايج عددي دو مثال ارائه شده در اين مقاله مي توان به کارايي و دقت بالاي روش هاي DMLPG١ و DMLPG۵ براي نواحي منظم و نامنظم با توزيع نقاط يکنواخت يا پراکنده پي برد.

#### <span id="page-17-0"></span>فهرست منابع

[١] ع. شکري، ع. بهمني حل عددي معادله تلگراف دو بعدي با استفاده از روش پترو-گالرکين موضعي بدون شبکه بندي مستقيم ، مجله مدلسازي پيشرفته رياضي، سال ١٣٩٩، دوره ١٠، شماره ٢، ص ٢۶٧-٢٨٧.

<span id="page-17-1"></span>[2] S. N. Atluri, S. Shen. *The Meshless Local Petrov-Galerkin (MLPG) Method*. Tech Science Press, 2002.

[3] S. N. Atluri, S. Shen. *The meshless local Petrov-Galerkin (MLPG) method: A simple and less costly alternative to the finite element and boundary element methods*. Computer Modeling in Engineering and Sciences, **3(1)** (2002) 11-52.

- <span id="page-18-12"></span>[4] E. Bahmani, A. Shokri *Numerical study of the unsteady 2D coupled magneto-hydrodynamic equations on regular/irregular pipe using direct meshless local Petrov–Galerkin method.* App Math and Comput **417** (2022) 126769.
- <span id="page-18-11"></span>[5] M. Darani, *Direct meshless local Petrov–Galerkin method for the two-dimensional Klein-Gordon equation.* Eng. Anal. Bound. Elem, **74** (2017) 1–13.
- <span id="page-18-2"></span>[6] R.A. Fisher, *The wave of advance of advantageous genes.* J Math Phys, **10** (1969) 1862–1868.
- <span id="page-18-4"></span>[7] C. José, *Diffusion in nonlinear multiplicative media.* Ann Eugen, **7(4)** (1937) 355–369.
- <span id="page-18-1"></span>[8] A. Kolmogorov, N. Petrovsky, S. Piscounov *Étude de l'équations de la diffusion avec croissance de la quantité de matière et son application a un problème biologique.* Bull Univ Moskou, **1** (1937) 1–25.
- <span id="page-18-7"></span>[9] JE. Macias-Diaz, *A bounded finite-difference discretization of a two-dimensional diffusion equation with logistic nonlinear reaction.* Int J Mod Phys C **22(09)** (2011) 953–966.
- <span id="page-18-9"></span>[10] D. Mirzaei, R. Schaback, M. Dehghan, *On generalized moving least squares and diffuse derivatives.* IMA Journal of Numerical Analysis, **32** (2012) 983–1000.
- [11] D. Mirzaei, R. Schaback, *Direct meshless local Petrov-Galerkin (DMLPG) method: A generalized MLS approximation.* Applied Numerical Mathematics, **68** (2013) 73–82.
- <span id="page-18-13"></span>[12] D. Mirzaei, *Error bounds for GMLS derivatives approximations of Sobolev functions.* J. Comput. Appl. Math, **294** (2016) 93–101.
- <span id="page-18-16"></span>[13] O. Oruç . An efficient wavelet collocation method for nonlinear two-space dimensional Fisher-*Kolmogorov-Petrovsky-Piscounov equation and two‑space dimensional extended Fisher–Kolmogorov equation*. Engineering with Computers , https://doi.org/10.1007/s00366-019-00734-z.
- <span id="page-18-15"></span>[14] B.G. Pachpatte, *Inequalities for differential and integral equations.* San Diego: Academic Press, (1998), ISBN: 9780080534640.
- <span id="page-18-6"></span>[15] K. Parand, M. Nikarya, *A numerical method to solve the 1D and the 2D reaction diffusion equation based on Bessel functions and Jacobian free Newton-Krylov subspace methods.* Eur Phys J Plus. https://doi.org/10.1140/epjp/i2017-11787-x.
- <span id="page-18-5"></span>[16] W. Qin, D. Ding, X. Ding, *Two boundedness and monotonicity preserving methods for a generalized Fisher-KPP equation.* Appl Math Comput. **252** (2015) 552–567.
- <span id="page-18-3"></span>[17] J. Roessler, H. Hüssner *Numerical solution of the 1+2 dimensional Fisher's equation by finite elements and the Galerkin method.* Math Comput Modell. **25** (1997) 57–67.
- <span id="page-18-14"></span>[18] D. Shepard. *A two-dimensional interpolation function for irregularly-spaced data*. In Proceedings of the 23th National Conference ACM, (1968) 517-523.
- <span id="page-18-0"></span>[19] A. Shokri, E. Bahmani, *A study of nonlinear systems arising in the physics of liquid crystals, using MLPG and DMLPG methods.* Mathematics and Computers in Simulation **187** (2021) 261–281.
- <span id="page-18-10"></span>[20] A. Shokri, E. Bahmani, *Direct Meshless Local Petrov–Galerkin (DMLPG) method for 2D complex Ginzburg-Landau equation.* Eng. Anal. Bound. Elem. **100** (2019) 195–203.
- <span id="page-18-8"></span>[21] S. Tang, S. Qin, RO. Weber, *Numerical studies on 2-dimensional reaction–diffusion equations.*J Aust Math Soc Sen B. **35** (1993) 223–243.
- [22] S. Zheng, *Nonlinear evolution equations. Monographs and surveys in pure and applied mathematics.* Chapman and Hall/CRC, CRC Press, Boca Raton. (2004)
- [23] W. Qin, D. Ding, X. Ding, *Two boundedness and monotonicity preserving methods for a generalized Fisher-KPP equation.* Applied Mathematics and Computation. **252** (2015) 552–567.
- [24] M. El-Hachem, S. W. McCue, W. Jin, Y. Du and M. J. Simpson, Revisiting the Fisher–Kolmogorov– Petrovsky–Piskunov equation to interpret the spreading–extinction dichotomy, Proc. R. Soc. A.475: 20190378 http://doi.org/10.1098/rspa.2019.0378

![](_page_20_Picture_1.jpeg)

## **Study of the growth ratio of genetic communities using a new truly meshless method**

**Erfan Bahmani**† **, Ali Shokri**

Department of Mathematics, Faculty of sciences, University of Zanjan, Zanjan, Iran

Communicated by: Jalil Rashidinia

Received: 2022/2/20 Accepted: 2023/1/10

**Abstract:** In recent decades researchers introduced many numerical methods for solving partial differential equations. Some of these methods have limitations in solving problems with complex domains because of the need to construct meshes. Therefore, scientists developed a new set of numerical methods called meshless methods. In this paper, we introduce the direct meshless local Petrov-Galerkin method to the numerical study of the nonlinear two-dimensional Fisher equation. This method is based on the local weak form of the equation and uses the generalized moving least square method to approximate the unknown function. To show the efficiency and capability of the method, we report the numerical results in regular and irregular domains with a uniform and scattered distribution of nodes. Comparison of the obtained results with other methods indicates the accuracy and efficiency of this method.

**Keywords**: Direct meshless local Petrov-Galerkin (DMLPG) method, Generalized moving least square, Local weak form, Nonlinear two-dimensional Fisher equation.

©2022 Shahid Chamran University of Ahvaz, Ahvaz, Iran. This article is an open access article distributed under the terms and conditions of the Creative Commons Attribution-NonComertial 4.0 International (CC BY-NC 4.0 license) (http://creativecommons.org/licenses/by-nc/4.0/).